**微微微微微微微微微微微微微微微微微微微微微微微微微微微微微微微微微** 

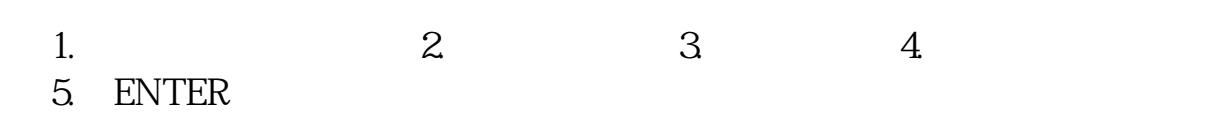

PHOTOSHOP

**三、请问在同花顺炒股软件里如何才能在K线图中写文字(外露 文字)?**

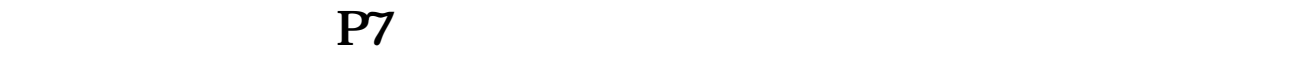

 $Q$ 

picsart

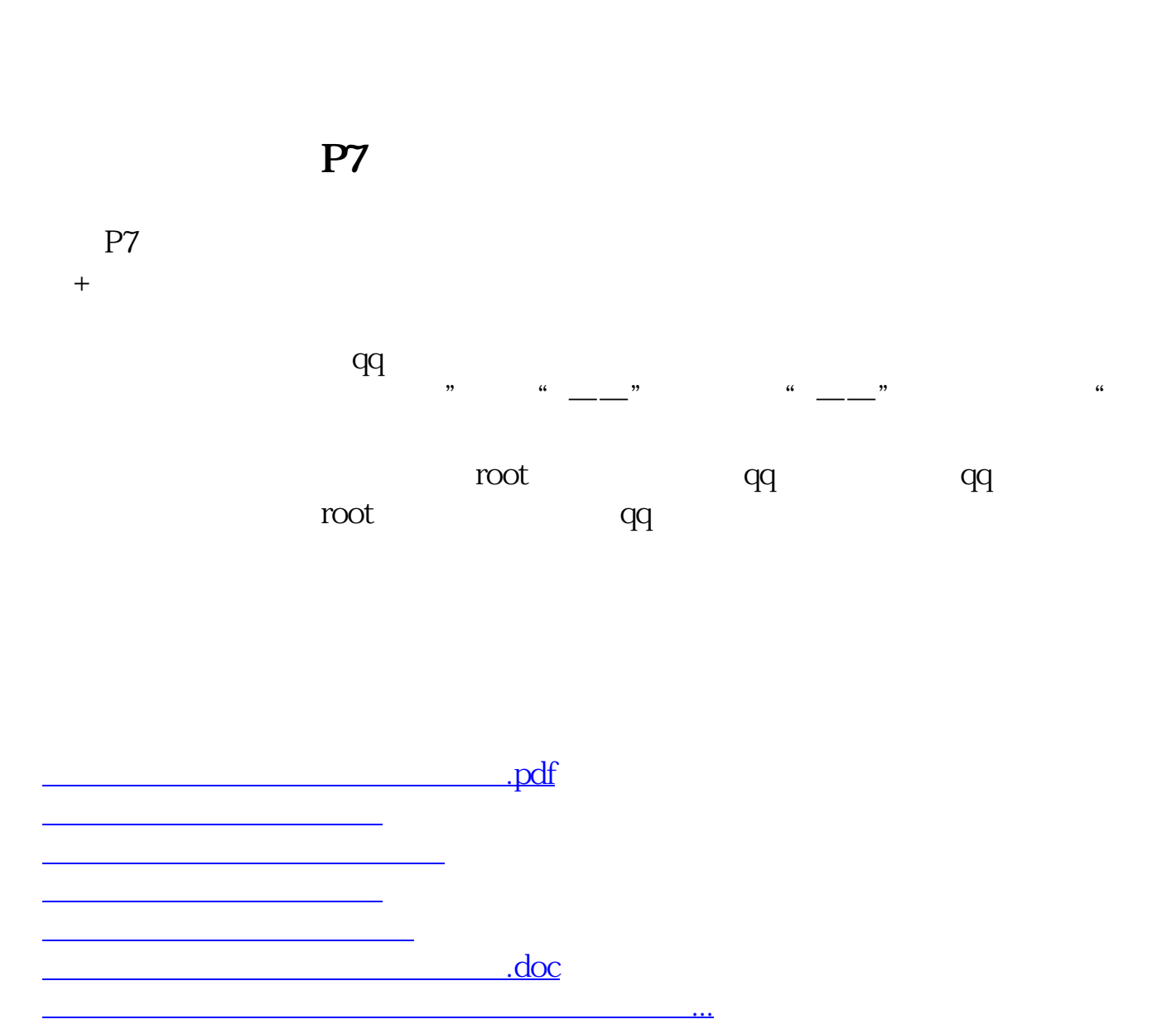

<https://www.gupiaozhishiba.com/subject/41766301.html>